# **APRIMORAMENTO DO PROCESSO COGNITIVO EM AMBIENTES DE APRENDIZAGEM EM REDE**

# COGNITIVE PROCESS IMPROVEMENT IN THE NETWORK LEARNING ENVIRONMENT

#### **Rafael Rodrigues** \*

### *Resumo*

Neste artigo é apresentado um ambiente interativo e heurístico de aprendizagem para proporcionar uma educação a distância (EaD) progressiva com experimentos práticos de aprendizagem. A interatividade do ambiente é obtida pela combinação de artefatos tecnológicos, de forma a proporcionar diversas possibilidades de resposta do estudante aos estímulos e questões de aprendizagem. Embora a técnica seja perfeitamente aplicável a outras unidades curriculares, apresenta-se o exemplo de aprendizagem da Linguagem de Programação; este assunto atualmente suscita amplo interesse em diversas comunidades isoladas ou para pessoas com impedimentos especiais de locomoção. Comparando com a implementação de outros ambientes, pode-se verificar que o índice de desistência e desistímulo pode ser amplamente reduzido pela introdução de interatividade.

\* Professor mestre da Faculdade de Tecnologia, SENAC Pelotas, graduado em Ciência da Computação pela Universidade Católica de Pelotas, UCPel, com mestrado na Faculdade de Tecnologia, UnB, na área de Gerência de Projetos e Educação a Distância. Possui mais de cinco anos de experiência na área de Tecnologia da Informação. Atualmente, mantém relacionamento com diversas instituições de ensino para o contínuo desenvolvimento dos processos de certificações, gerenciamento e metodologias de projetos. rafiro@gmail.com

*Palavras-chave:* Educação a distância. Cognição. Experimentação. Interatividade.

### *Abstract*

In this article an interactive and heuristic learning environment is presented to provide a progressive distance learning with practical learning experiments. The interactivity of the environment is obtained by the combination of technological devices in order to provide several possibilities of response of the student to the stimuli and learning subjects. Although the technique is perfectly applicable to other courses, the example presented is the learning of programming language; nowadays this subject raises wide interest in several isolated communities or for people with special locomotion impediments. Comparing with the implementation of other environments, it can be verified that the index of discontinuance and lack of stimulus can be widely reduced by the introduction of interactivity.

*Keywords:* Distance learning. Cognition. Experimentation. Interactivity.

# **1. Introdução**

A educação a distância tem atraído o interesse de muitos educadores e parece uma tendência irreversível pelo fato de estender a oportunidade de treinamento técnico para indivíduos com dificuldades de locomoção ou residindo em áreas remotas.

Atualmente, a maioria dos ambientes de EaD serve apenas como repositórios de informação e elos de comunicação entre instrutores e aprendizes. Isso tem sido a causa de um alto índice de desistência e desestímulo em vista da ausência da orientação perita do instrutor.

Nas diversas tentativas em busca do ambiente de EaD "ideal", o maior desafio que se tem colocado é vencer a desmotivação do aprendiz diante do ambiente computacional. Nesses ambientes interativos, a ênfase está na autonomia do aluno ao interagir com o ambiente (CAMPOS, 2001), que, por sua vez, tem o foco no processo de construção do conhecimento, e não apenas em um domínio pré-definido do conhecimento a ser adquirido.

Neste sentido, um curso a distância não pode ser simplesmente a transcrição do conteúdo de uma apostila impressa para a tela do computador. Os ambientes de EaD classificados com alta interatividade usam e abusam de recursos sonoros e visuais, de animações, e oferecem facilidades de navegação, fazendo com que o aprendizado se torne mais fácil e rápido (CAMPOS, 2002).

Neste artigo apresenta-se um ambiente interativo e heurístico de aprendizagem (AIHA), com o objetivo de oferecer ao aprendiz a oportunidade de construir progressivamente o seu próprio conhecimento mediante a apresentação do conteúdo de forma fácil, rápida, interativa, progressiva e com a realização de experimentos práticos on-line.

Piaget (PIAGET, 1978), salienta a motivação como fator importante para o crescimento da auto-estima do aprendiz. No AIHA, também, são providas condições para que o aprendiz interaja com o ambiente, contribuindo para elevar a sua autoestima.

### **2. Teoria de Piaget e EaD**

A teoria de Piaget explica de forma satisfatória o processo de aprendizagem mediante a participação do estudante na construção do próprio conhecimento. Sabe-se que isso contribui para um ambiente de aprendizagem alegre e que eleva a autoestima do aprendiz; ainda, forma indivíduos responsáveis e aptos a assumir iniciativa no ambiente de trabalho.

Para Cunha (CUNHA, 1978), o construtivismo é uma teoria psicopedagógica que diz respeito ao modo como o aprendiz constrói o conhecimento. Essa construção se dá pela ação do aprendiz sobre o objeto do conhecimento, mas é importante destacar que, para essa ação, ele traz suas experiências e seus conhecimentos prévios.

Segundo Piaget (PIAGET, 1978), há duas abordagens distintas para a implantação do conhecimento:

- *Ensino Condicionado:* implantação do ensino sem a participação do aprendiz.
- *Ensino Cooperativo:* em que o aluno participa no desenvolvimento do seu próprio conhecimento.

O instrutor que tenta transpor sua metodologia educacional tradicional, muitas vezes condicionada, acaba enfrentando sérios problemas em um ambiente de EaD. Dentre os problemas gerados, o tédio é o principal fator de evasão de cursos on-line. A formação desses instrutores tem que ser tal que esses "professores virtuais" propiciem aos aprendizes um ambiente descontraído de aprendizado.

A eventual desmotivação do aprendiz pode estar diretamente relacionada com o despreparo dos instrutores. Quanto mais motivado for o aprendiz, mais conhecimento será assimilado.

Para a construção de um ambiente de EaD participativo, a teoria de Piaget será utilizada como motivação para se utilizar um conjunto com artefatos tecnológicos que permitam ao estudante interagir com o objeto de aprendizagem.

# **3. O ambiente AIHA**

Nesta seção, será apresentado o ambiente de aprendizagem AIHA, que visa a dar condições para que o estudante participe na criação de seu próprio conhecimento.

A figura 1 mostra a tela inicial do AIHA e suas áreas de navegação. O menu à esquerda se divide em três partes.

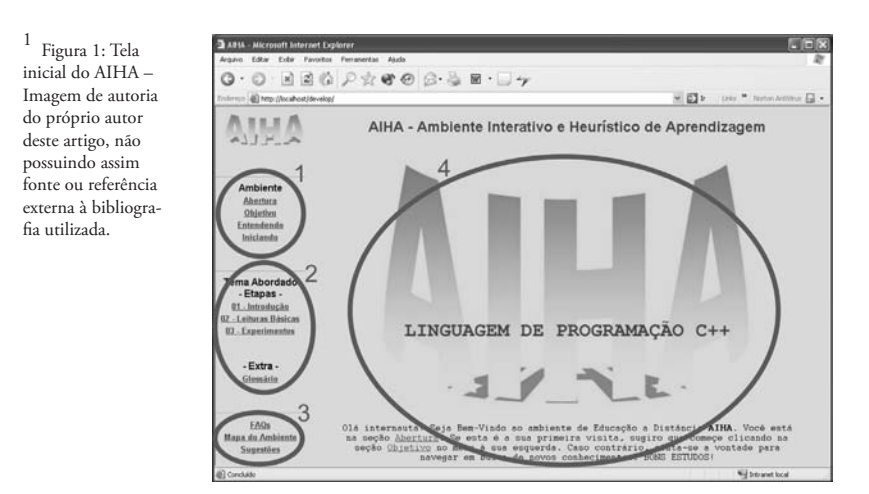

**Figura 1 – Tela inicial do AIHA** <sup>1</sup>

A parte 1, marcada na figura 1, corresponde a informações referentes ao ambiente AIHA. Essas informações explicam desde os objetivos do ambiente até os passos iniciais para os estudos no AIHA. A parte 2 do menu se refere ao tema abordado e subdivide-se em três etapas. Por fim, o menu à esquerda, marcado pela parte 3, agrupa informações sobre o tema abordado e o ambiente AIHA mais um espaço reservado para dúvidas, críticas e sugestões. A parte 4, representada na figura 1, não faz parte do menu e corresponde ao espaço reservado para expor os experimentos e as leituras básicas e gerais do ambiente.

No AIHA é disponibilizada para o aprendiz uma sequência de três etapas (parte 2 da figura 1) que caracteriza o processo de aprendizagem do ambiente e é onde o aprendiz desenvolve e aplica seus conhecimentos. As etapas são: "Introdução", "Leituras Básicas" e "Experimentos".

A segunda etapa do processo de aprendizagem (Leituras Básicas) expõe o conteúdo para o aprendiz de forma progressiva.

# **4. Aprendizado em camadas**

A fim de reduzir o impacto e o tédio oriundos de longas leituras de novas técnicas associadas com o objeto de aprendizagem, utiliza-se a abordagem de apresentar o conteúdo mediante camadas em níveis crescentes de complexidade.

> 1. No primeiro nível (Leitura Básica), chama-se a atenção do aprendiz apenas paras os detalhes mais relevantes do objeto de aprendizagem.

> 2. No segundo nível (Leitura Complementar), o estudante se familiariza com as conexões entre os diversos objetos de aprendizagem.

> 3. Por fim, no terceiro nível (Leitura Suplementar), passa-se a chamar a

atenção do aprendiz para os detalhes de implementação. Assim, ficam de acordo com a teoria de Piaget.

# **5. Construção do conhecimento**

A construção do conhecimento ocorre quando o aprendiz age, física ou mentalmente, sobre os objetos, provocando o desequilíbrio do conhecimento adquirido anteriormente. Esse desequilíbrio deve ser resolvido por meio de um processo de assimilação e acomodação do novo conhecimento. Assim, o equilíbrio será restabelecido, para, em seguida, sofrer outro desequilíbrio.

O desenvolvimento de cada processo significa:

- Assimilação: É o processo cognitivo de colocar novos conhecimentos em esquemas já existentes. É a incorporação de elementos do meio externo (conhecimentos, objetos...) a um esquema ou estrutura do aprendiz.
- Acomodação: É a modificação de um esquema ou de uma estrutura, em função das particularidades do conhecimento ou do objeto novo que será assimilado.
- Equilibração: É o processo que se dá quando se passa de uma situação de menor equilíbrio (durante a assimilação), para uma situação de maior equilíbrio (durante a acomodação).

### **6. Processo de aprendizagem**

O processo de aprendizado proposto pelo ambiente AIHA segue três etapas e dois pontos que em muito se assemelham ao ensino tradicional (presencial). O ponto comum entre esses processos de aprendizado é a exposição do conteúdo teórico, ou seja, as leituras básicas. O ponto chave que difere o processo de aprendizado do AIHA dos processos tradicionais e até mesmo dos outros ambientes de EaD é a execução de experimentos práticos on-line dentro o ambiente de EaD.

A primeira etapa do processo de aprendizagem, chamada "Introdução", é onde o aprendiz descobre o foco de aprendizagem. Na segunda etapa, chamada "Leituras Básicas", o aprendiz tem acesso ao material teórico de forma progressiva. Por fim, na terceira etapa, chamada "Experimentos", o aprendiz pode colocar em prática os conhecimentos assimilados nas etapas anteriores.

Dentro desta metodologia de ensino cooperativo, deve o aprendiz se alternar entre as etapas de "Leituras Básicas" e "Experimentos" para que haja a realização do experimento referente à leitura básica e a conseqüente equilibração do conhecimento.

Desse modo, o processo de aprendizagem adotado pelo AIHA busca a constante execução de experimentos que estimulem a vontade de adquirir conhecimento do aprendiz. A exposição de leituras básicas também é fator importante no processo de aprendizagem do AIHA, para que o aprendiz tenha condições de orientar-se no caso de dúvidas com relação à execução dos experimentos.

## *Etapa 1 – Introdução*

Dentro do processo de aprendizagem do AIHA, a "Introdução" compreende a primeira etapa. É nesta etapa que será apresentado para o aprendiz o tema abordado pelo AIHA.

## *Etapa 2 - Leituras básicas*

As "Leituras Básicas" constituem a segunda etapa do processo de aprendizagem do AIHA.

Todo ambiente Web destinado à EaD deve possuir um espaço reservado para exposição de conteúdos relacionados com o tema abordado para aprendizado. Outros ambientes de EaD, além de exporem o conteúdo, ainda disponibilizam uma área para troca de informação entre seus usuários.

A leitura básica exposta serve como base teórica para que o aprendiz possa executar os experimentos com êxito. No decorrer das leituras, o aprendiz passa por etapas de aprendizado progressivo, iniciando em uma leitura básica, passando por uma leitura complementar e, se necessário, fazendo uma leitura suplementar. Tais etapas caracterizam-se assim como um sistema de aprendizado em camadas.

Dessa forma, em caso de dúvida na resposta de algum experimento, o aprendiz pode recorrer à leitura básica referente ao experimento em execução.

#### *Etapa 3 - Experimentos*

Os "Experimentos" caracterizam a terceira etapa do processo de aprendizagem do AIHA.

A base para um aprendizado interativo e eficiente, segundo Piaget (Piaget, 1978), é constituída através da utilização de algum recurso que estimule a vontade do aprendiz na busca pelo conhecimento.

Todos os experimentos criados no ambiente AIHA têm o objetivo de engrandecer a interatividade entre o aprendiz × o aprendizado. Os experimentos presentes no AIHA propiciam ao aprendiz uma maneira heurística de aprendizagem, em que cada aprendiz faz a sua própria descoberta do conhecimento em cada experimento apresentado.

Cada experimento on-line é uma forma prática de testar os conhecimentos, proporcionando a aquisição de novos conhecimentos; também, é um forte elo entre o conteúdo (leitura básica) e os exercícios práticos (experimentos).

### **7. Implementação do AIHA**

A seguir, serão apresentadas as técnicas utilizadas para a implementação do AIHA, descrevendo-se as principais tecnologias utilizadas.

# *Hypertext Markup Language – HTML*

HTML é a linguagem de programação (composta de textos e comandos especiais chamados de Tags) utilizada para criar páginas na Web. Basicamente, o HTML permite formatar o texto e imagens exibidos na rede e criar ligações entre páginas Web, gerando documentos com o conceito de hipertexto.

# *JavaScript*

De forma sucinta, JavaScript é uma linguagem que permite injetar lógica em páginas escritas em HTML. Os scripts implementados em JavaScript podem ser colocados dentro das páginas HTML. A grande vantagem de se utilizar o JavaScript é poder enriquecer o ambiente Web com elementos e eventos capazes de interagir com o usuário. Um recurso muito usado é a resposta a eventos iniciados pelo usuário. Assim, fica mais fácil desenvolver ambientes Web mais sofisticados.

### *PHP*

O PHP é uma linguagem de script Open Source de uso geral, muito utilizada e especialmente guarnecida para o desenvolvimento de aplicações Web embútiveis

dentro do HTML (PHP, 2004).

Por ser voltada à criação de sites dinâmicos, a linguagem PHP é executada no servidor. Assim, o cliente entende os códigos PHP como HTML puro.

*Compilador C++*

 $2$  Figura 2: Estrutura lógica do AIHA – Imagem de autoria do próprio autor deste artigo, não possuindo, assim, fonte ou referência externa à bibliografia utilizada.

> O ato de compilar significa o processo de conversão de um código fonte, escrito em uma linguagem qualquer de programação, em um programa executável pelo computador.

> O compilador C++ é utilizado no AIHA especificamente voltado para dinamizar a realização dos experimentos que tratam do treinamento na linguagem de programação C++.

### **8. Estrutura lógica**

A estrutura lógica do ambiente diz respeito a como essas tecnologias se integram e compõem o AIHA, como mostra a figura 2. O Compilador C++ é o artefato tecnológico que permite o funcionamento dos experimentos de programação em tempo real. O compilador propicia uma forma de respostas rápidas para o aprendiz. Dessa maneira, todo experimento de programação praticado pelo aprendiz será submetido ao compilador, para que possa ser compilado e testado. Mesmo que a resposta não seja a correta, o compilador irá executar o seu papel de compilar o programa fonte e gerar uma resposta para o experimento. As respostas geradas,

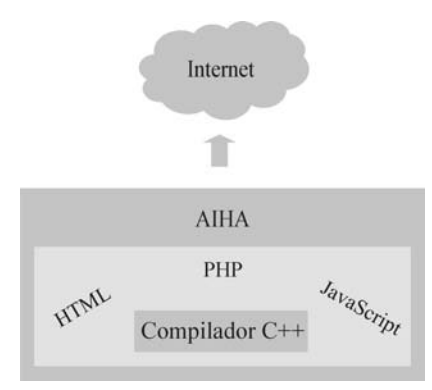

em caso de erro na compilação, são as mesmas geradas em um ambiente real de programação.

**Figura 2 – Estrutura lógica do AIHA** <sup>2</sup>

Com facilidade, o HTML dispõe de recursos para desenvolver ambientes Web. O JavaScript possibilita a inserção de lógica nos ambientes desenvolvidos em HTML. E, por fim, o PHP acrescenta um dinamismo com o intuito de aumentar a interatividade nos ambientes Web.

A representação da Internet, na figura 2, indica que este recur-

so é fundamental para que o AIHA seja uma ambiente de EaD, pois é através da Internet que se alcança o acesso remoto aos ambientes de aprendizado.

Por fim, a figura 2 mostra o AIHA envolvendo todas essas tecnologias.

3 Figura 3: Iniciando uma leitura – Imagem de autoria do próprio autor deste artigo, não possuindo, assim ,fonte ou referência externa à bibliografia utilizada.

# **9. Realização de leituras básicas**

As leituras básicas do AIHA compreendem uma área em que o aprendiz é instigado e motivado a buscar novos conhecimentos. Nessa área do ambiente, o aprendiz irá escolher qual leitura será feita.

Uma vez escolhida a leitura, o aprendiz irá se dirigir para a área da leitura em questão. Na figura 3 é mostrado um exemplo de uma leitura. Com relação à figura 3, é possível fazer as observações abaixo.

- O item 1 indica para o aprendiz sua localização dentro do ambiente.
- O item 2 é um espaço destinado a motivar o aprendiz.
- O item 3 apresenta o conteúdo que o aprendiz deverá ler.
- O item 4 são os ícones de navegação onde o aprendiz pode:
	- . Voltar para a leitura anterior.
	- . Dirigir-se para o topo da página.
	- . Detalhar mais a leitura atual.
	- . Dirigir-se para a área de Leituras Básicas.
		- . Dirigir-se para a área de Experimentos.

Todas as leituras realizadas no AIHA são subdivididas em três níveis para proporcionar um aprendizado progressivo. Após feita uma leitura o aprendiz é convidado a se dirigir para a execução do experimento relacionado.

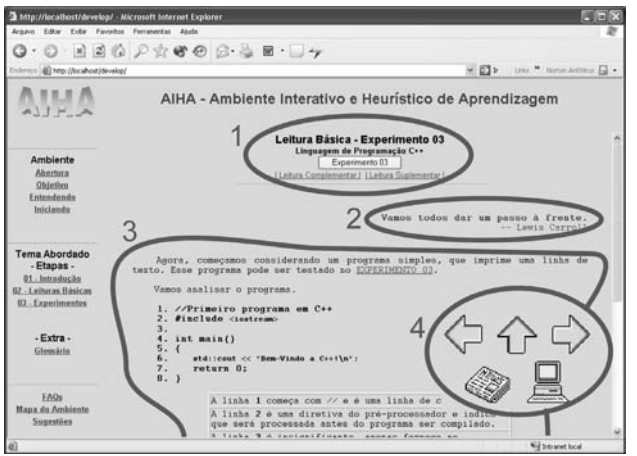

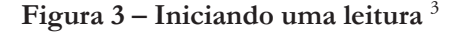

# **10. Execução de experimentos**

A execução de experimentos no AIHA é o ponto chave para se atingir a equilibração do conhecimento após realizar-se a etapa de leituras básicas. Através dos experimentos expostos, o aprendiz poderá testar e aprimorar seus conhecimentos.

Ao optar pela prática de um experimento, o aprendiz irá se dirigir para a área de execução do experimento selecionado. Na figura 4, é mostrada a área para a realização do experimento. Com relação à figura 4, é possível fazer as afirmações abaixo.

- O item 1 localiza o aprendiz no ambiente.
- O item 2 é um espaço destinado a motivar o aprendiz.
- O item 3 é a definição e uma sugestão de resposta para o experimento atual.
- O item 4 é destinado à prática do experimento.

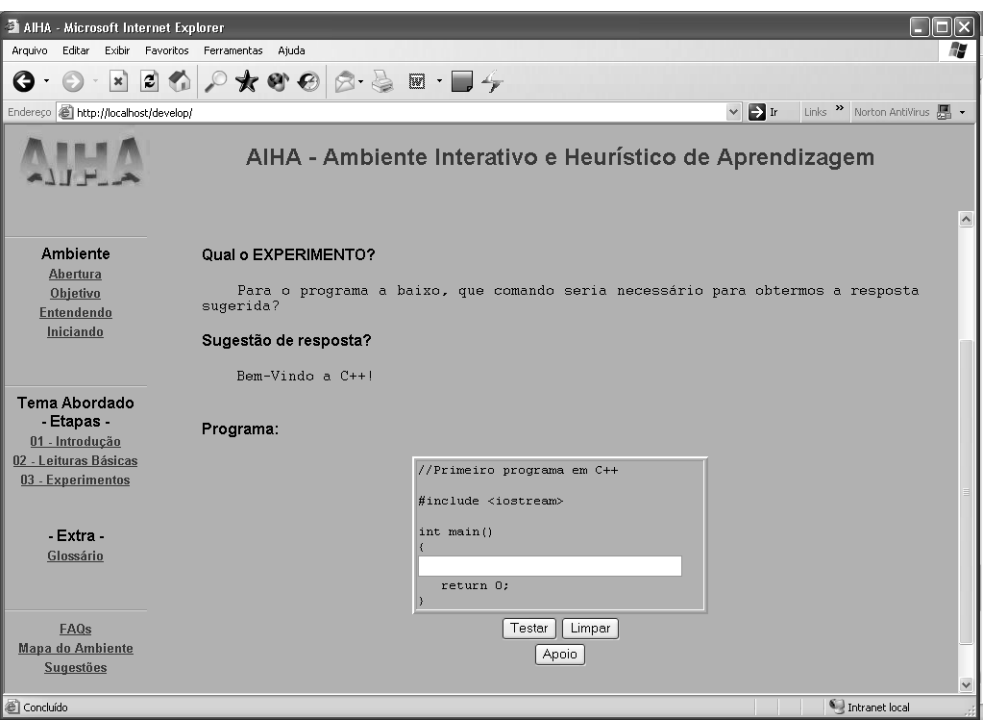

**Figura 4 – Área de experimentos** <sup>4</sup>

Uma vez lida a definição do experimento e a sugestão de resposta, o aprendiz irá trabalhar com o experimento no espaço indicado e pressionar a tecla de teste do experimento. Uma tecla de apoio também é disponibilizada para o aprendiz. É possível verificar no apoio uma série de alternativas de resposta montadas de forma dinâmica e aleatória, para que o aprendiz possa discutir quais alternativas são corretas e quais são erradas para a solução do problema. Um flu-

 $\frac{4}{1}$  Figura 4: Área de experimentos – Imagem de autoria do próprio autor deste artigo, não possuindo, assim, fonte ou referência externa à bibliografia utilizada.

xograma com a idéia geral do experimento também é apresentado como apoio.

Ao realizar um experimento, pressionando a tecla de teste, o aprendiz poderá obter como resultado do seu experimento uma resposta correta ou incorreta. Todo experimento que o aprendiz realizar com êxito será claramente parabenizado, apresentado-se mensagens e ícones de progresso em seu aprendizado. Quanto às respostas incorretas obtidas pelo aprendiz, estas serão alvo de mensagens de incentivo a persistir na realização do experimento e não desistir dos estudos. Os erros efetuados no experimento também são exibidos, para que o aprendiz possa averiguar onde está seu ponto fraco.

### **11. AIHA × Outros Ambientes**

Comparado a outros ambientes de EaD, o AIHA se destaca por um grau de interatividade superior, por meio do qual os aprendizes são motivados a realizar experimentos práticos on-line relacionados com as leituras expostas. Outra característica inovadora do AIHA são as mensagens exibidas nas áreas de navegação, que contribuem para elevar a auto-estima do aprendiz. O AIHA apresenta, também, uma área de FAQs e um glossário sobre o tema e o ambiente.

Por fim, a característica heurística do ambiente permite aos aprendizes realizar determinado experimento tantas vezes quanto for necessário, até que o conhecimento seja assimilado, acomodado e equilibrado, aprendendo, assim, com os próprios erros.

### **12. Conclusões**

Este artigo teve o propósito básico de apresentar um ambiente interativo e heurístico de aprendizagem, AIHA, como um ambiente que agrega características inovadoras tanto de aprendizado quanto de interatividade para a EaD.

É importante salientar que este trabalho está em desenvolvimento. Todos os resultados e conclusões obtidas até o momento são consequência do projeto, da implementação e de testes do AIHA e análise de outros ambiente de EaD.

Embora, em algumas áreas do conhecimento humano, o desenvolvimento de determinados experimentos propostos pelo AIHA seja oneroso, percebe- -se que é possível proporcionar uma maior interatividade e motivação aos usuários de ambientes de EaD através de técnicas e recursos tecnológicos já disponíveis.

O ambiente AIHA é uma contribuição para a EaD, visando a implementação da metodologia construtivista para a disseminação do conhecimento.

Assim, o uso de certas tecnologias pode prover a criação de mecanismos interativos de aprendizagem, reduzindo o índice de desistência e desânimo associados à EaD.

# *R e f e r ê n c i a s*

CAMPOS, G.H.B. *Como planejar um ambiente em EaD?* Net, Rio de Janeiro, jan. 2002. Seção Formação e treinamento online. Disponível em: <http://www.timaster. com.br/qc.asp?url=310>. Acesso em: 15 set 2009.

\_\_\_\_\_\_. *O que determina a qualidade de um software educacional?* Net, Rio de Janei- ro, fev. 2001. Seção Formação e treinamento online. Disponível em: <http://www. timaster.com.br/qc.asp?url=310>. Acesso em: 21 set 2009.

CUNHA, Maria Auxiliadora Versiani. *Didática fundamentada na teoria de Piaget.*  Rio de Janeiro: Forense-Universitária. 1978.

DEITEL, H. M.; DEITEL, P. J. C++ *Como Programar*. Porto Alegre: Bookman. 2001.

EAD-L Lista de Discussão. *Lista mantida pela Faculdade de Educação da Universidade de Brasília*. Disponível em: <Ead-l@universidadevirtual.br>. Acesso em 23 jan. 2004.

PHP. Coordenação de Rasmus Lerdorf. Desenvolvido pelo grupo PHP. *Home Page oficial da linguagem de programação PHP.* Disponível em: <http://www.php.net>. Acesso em: 10 ago. 2009.

PIAGET, Jean. *Para onde vai a educação?* Rio de Janeiro: UNESCO. 1978.